# successforall

# **Value Added measure for 16-19 year olds specified at subject and qualification level**

# **Value Added technical specification (Summary)**

#### **Purpose of Specification**

This specification details:

- What data are used in the calculation of 16-19 Value Added
- Which learners/ qualifications/ exams are included in the calculation
- How to calculate prior attainment
- How to calculate national coefficients of expected attainment
- How to calculate Value Added scores per subject/ qualification
- How national samples of less than 80 aims per qualification/ subject are treated
- How to aggregate Value Added scores

Version 1.2 21 February 2006

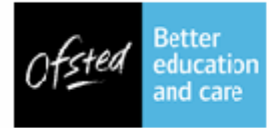

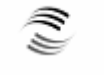

ADULT LEARNING INSPECTORATE department for education and skills

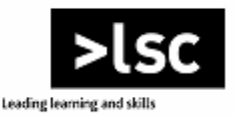

# **Contents**

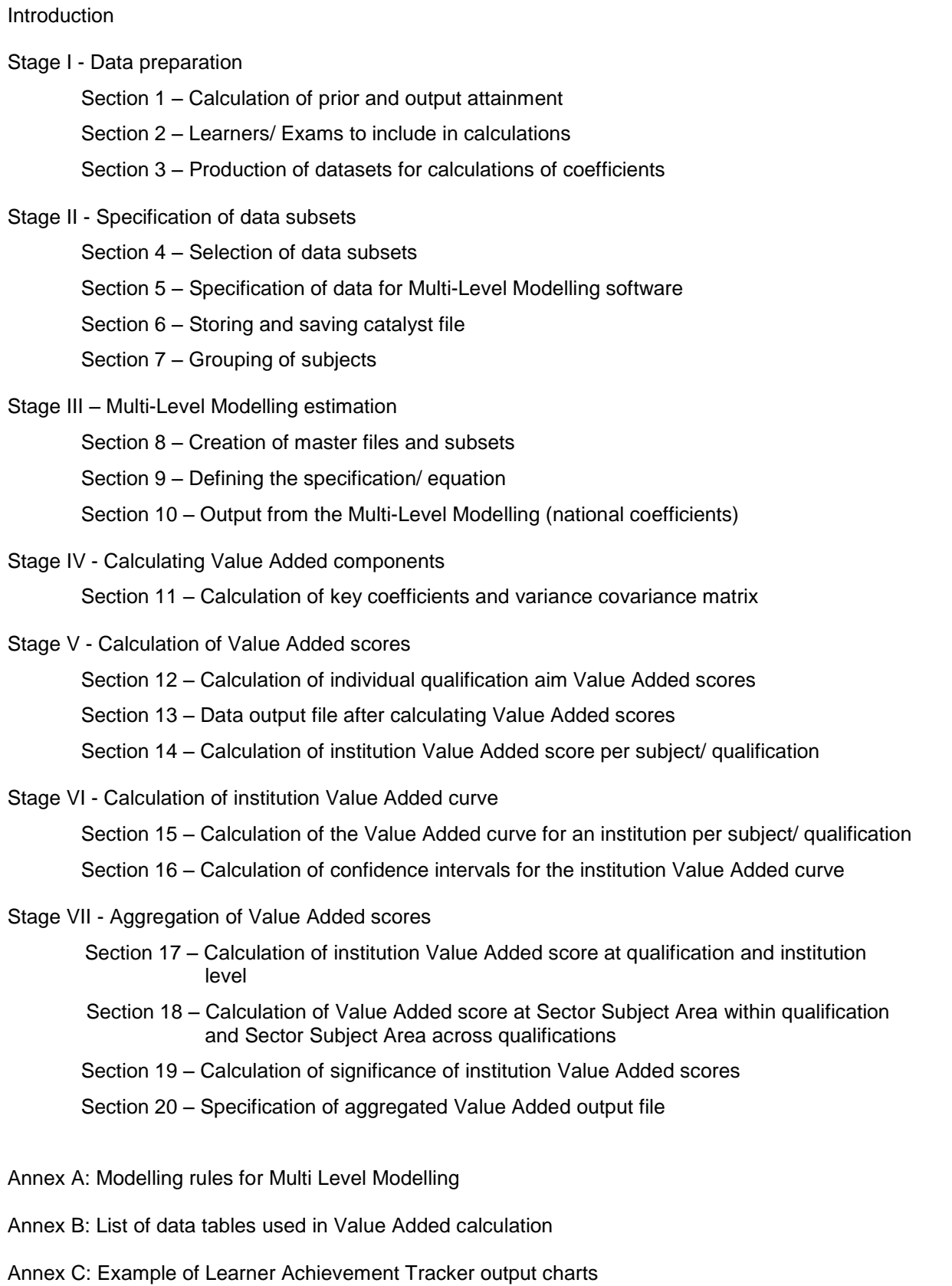

# **Stage I - Data preparation**

**Input**: Data processed by matching contractor

# **Processes:**

- calculation of prior attainment (section 1)
- calculation of output attainment (section 1)
- selection of learners/ exams to include in calculation (section 2)
- production of data set for calculations of coefficients (section3)

**Output**: Annex B Table 1.

# **Stage I - Data preparation**

This section details the work undertaken by the checking contractor and also the data required to calculate VA.

# **Section 1 –Calculation of prior and output attainment**

Data to enable the LSC to measure value added (VA) for 16-19 year olds in 2004/05 were provided by Forvus. These data included a number of fields that were calculated by Forvus, a data matching contractor, on our behalf, including prior and output attainment.

#### **Calculation of prior attainment**

1. For the VA measure, prior attainment is defined as: 'Average attainment in qualifications at Level 2 and below approved for use pre-16 under Section 96'

2. For 16 and 17<sup>1</sup> year olds, prior attainment is cumulative attainment in qualifications at Level 2 and below up to and including age 15. For 18 $^1$  year olds, prior attainment is cumulative attainment in qualifications at Level 2 and below, up to and including age 16.

#### **Points scores**

3. Prior attainment is calculated using the Qualification and Curriculum Authority (QCA) point score system. Full details of the qualifications that are included in prior attainment calculation and the points assigned to each qualification are included in the Department for Education and Skills (*DfES) Production Tables*. The assignment of points is described in the Value Added and Distance Travelled Quality and Improvement Pack (*VA/DT QIP)*. Briefly, points are assigned to a qualification depending upon the size of the qualification and the challenge level of the levels of attainment (for example grades) that can be achieved in that qualification.

#### **Calculation of scores**

4. For learners currently **aged 16 and 17** average prior attainment is calculated as:

Total point score in qualifications at Level 2 and below achieved up to and including age 15 Total size of qualifications at Level 2 and below taken<sup>2</sup> up to and incl. age 15

5. For learners currently **aged 18**, average prior attainment is calculated as:

Total point score in qualifications at Level 2 and below achieved up to and including age 16 Total size of qualifications at Level 2 and below taken<sup>2</sup> up to and incl. age 16

#### **Institution checks and adjustments to data**

6. All institutions included in the calculation of VA are required to check the data used in the calculation of prior attainment and the outcome attainment as part of the production of the Achievement and Attainment Table. Where exam results are deleted, withdrawn or claimed internally they are excluded from the calculation of prior attainment. The amendments at exam level also include certain learner level amendments as these amendments impact on the inclusion or exclusion of exam results. Where the learner is noted as transferring out, not on roll or double counted the results are excluded. For all other amendments the results are included.

#### **Calculation of output attainment**

7. Outcome attainment is calculated using the QCA point scores system. This follows the policy for reporting results in the School and College Achievement and Attainment Tables (SCAAT).

 $<sup>1</sup>$  Age of learner as at 31 August 2004.</sup>

<sup>&</sup>lt;sup>2</sup> Qualification taken means "exam entered" for all qualification through examination; and "qualification completed" for all qualification through assessment.

8. Provision for 16-19 year olds is extremely diverse with different subject and qualification mixes being offered by a range of schools, further education, tertiary, specialist and sixth form colleges. To allow fair comparisons to be made while recognising this diversity, the VA for 16-19 learners is calculated by qualification and by subject. Therefore, for example, learners undertaking A level English can be compared with other learners taking English and not with learners taking AS level Physics or BTEC National Diploma in Performing Arts, for example.

9. Output attainment is measured separately for each subject (or subject group) for each qualification an individual has outcome attainment. Output attainment is calculated for all subjects in a qualification which can be identified. Subjects are identified using the QCA syllabus classification codes.

10. Qualifications to be included in the calculation of national lines and individual and institutional VA scores will include all approved qualifications at Level 3 with graded attainment that can be reliably identified.

The full list of Qualifications identified for inclusion in the VA measure is shown below:

- A level  $(legacy)<sup>3</sup>$
- GCE A level
- AS level (Advanced Supplementary) $3$
- GCE AS level
- GCE AS level Double Award
- International Baccalaureate
- Free standing Maths Qualification Level 3
- Vocational GCE Single Award (VCE A)
- Vocational GCE AS Single Award (VCE AS)
- Vocational GCE Double Award (VCE DA)
- BTEC National Award
- BTEC National Certificate
- BTEC National Diploma
- OCR National Certificate at Level 3
- OCR National Diploma at Level 3
- OCR National Extended Diploma at Level 3
- ABC Diploma in Foundation Studies (Art & Design)
- CACHE Diploma in Child Care
- BTEC Diploma in Foundation Studies (Art & Design)

11. The output attainment is the QCA points assigned to the grade attained by the learner in the specific subject in that qualification, after the application of discounting rules.

#### **Grouping with small cohort**

12. Any subject/ qualification with a cohort greater or equal to 80 aims is analysed independently, otherwise such subjects must be analyzed at Subject Sector Area (SSA) level. For further information on this see section 7.

#### **Treatment of AS levels**

13. For AS levels and VCE AS levels, learner attainment is included for the 2003/04 and 2004/05 academic years for those AS levels that the learner has not taken a GCE/ VCE A level in the same subject. The rationale is explained in the VA/ DT QIP. Briefly, whether the AS level is claimed in the year the learner took the AS level, or the year they completed the Level 3 programme is as much due to the policy of the institution as any other factor. Therefore, it is not possible to reliably identify the AS levels taken in any one year by those learners included in the VA measure. Further, the intention is to include only those AS levels that are not taken as part of an A level, so as to avoid 'double counting'.

 $3$  Legacy qualification codes are included for completeness, although there are no records in the data used.

#### **Age of learner**

14. Output attainments of learners who are 16, 17 and 18 years old at the commencement of the academic year they take the exam (that is 31 August 2004) age included in the VA calculation. Resits will not be in included; that is, discounted against first award.

#### **Treatment of fails and partial achievements**

15. Fails are excluded from the calculation of VA scores whether for individual, institution or LSC/ Local Education Authority for the pilot year. This decision is to be reviewed for future years after the publication of this technical specification

16. If partial achievement is possible, those qualifications are given 0 points and are excluded from the calculation of national lines and VA scores.

#### **Treatment of learner drop out**

17. Learners who fail to complete their programme of study are excluded from all calculations, as reliable data are not available across the sector. Where there is reliable data, these learners are included in the Qualification Success Rate measure. Therefore, only learners who have entered and received an award are included in the VA measure.

# **Section 2 –Learners/ Exams to include in calculations**

#### **Learners/ Exams included in national lines**

1. Exams are included in the calculation of the national lines (that is, the regression line that represents the national estimate of expected performance) if they meet all of the following criteria:

- Qualification is an approved Level 3 qualification within the scope of VA taken in the 2004/05 academic year
- Qualification is an AS level taken in the 2003/04 academic year
- Exam record is not discounted and has not been deleted, claimed internally or withdrawn by the institution
- QCA points for exam record are greater than zero (that is, not a fail)
- Learner passes "pilot trigger"(that is, has taken at least one qualification equal or greater in size than an A level in 2004/05 and has been deemed to be at the 'end of sixth form by the institution they attended)
- Average prior attainment of the learner is greater than zero
- Records passing these criteria are given a value of '1'on a flag NATINC. Learners passing these criteria are given a value of '1' on flag INVA.

#### **Learners/ Institutions included in VA calculations**

2. Exam level VA scores are calculated for all results where INVA = 1

3. Exams are included in institutional averages if  $INVA = 1$  & the institution is included in the DfES Achievement and Attainment Table (flag PSCHRES = 1).

#### **Treatment of data from Consortia.**

4. Where possible, disaggregated results should be included in the exam-level file, that is, results that can be allocated to a specific institution, with whole consortia results being excluded from the file to avoid double-counting.

5. Where consortia do not disaggregate their results, whole consortium post-16 results should be allocated to each institution in the exam-level file, as there is no way of knowing which results belong to which institution. In addition, whole consortia results should excluded from the exam-level file to avoid double-counting of results.

# **Section 3 –Production of datasets for calculations of coefficients**

1. Once all the calculations and data checks necessary to prepare the data for analysis have been performed an exam level file is sent to the LSC for processing by the Multi-Level Modelling (MLM) unit to produce national lines using the MLM software package MLWIN and then in the Learner Achievement Tracker (LAT) to produce VA scores.

2. No records are removed from this data file prior to it being sent to the LSC/ MLM unit. While three versions of this file are received, according to the extent the data has been checked by institutions. It is the final amended data set that is used in the calculation of VA scores.

3. A description of this file is given in Table 1 in annex B.

# **Stage II - Specification of data subsets**

**Input**: Annex B Table 1.

## **Processes:**

- selection of data subsets (section 4)
- specification of data for MLWIN (section 5)
- calculation of variables for MLWIN (section 5)
- storing and saving catalyst file (section 6)
- grouping of subjects (section 7)

**Output**: Annex B Table 2, Table 3 and Table 4.

# **Stage II - Specification of data subsets**

This section provides the specification of the data sets that are used in the calculation of the national coefficients of the national lines of expected attainment and the calculation of VA scores. The input needed to generate these outcomes is given in Table 1 in annex B.

## **Section 4 –Selection of data subsets**

1. To facilitate processing of the data, a selection of the fields is made. This selection is specified in Table 2 in annex B. This file has two uses as:

- a) the base data file as input to the calculation of the National coefficients
- b) the base data file as input to the calculation of the VA scores.

# **Section 5 –Specification of data for MLWIN**

1. Once the appropriate learners and qualifications have been selected, the files need to be prepared for MLM.

2. The measure can include information regarding Sector Subject Area (SSA) in the calculations, which is derived from the Local Education Authorities Project (LEAP) subject mapping or Learn Direct Classification System (LDCS) code, whichever is contained in the data from Forvus.

3. Data are checked to ensure that there are no missing values, there are no repeating rows and that prior attainment is greater than 0. Records not meeting these criteria are deleted.

4. Prior and output attainment is tested for normality, outliers and extreme values. Values causing departure from normality are examined, checked and adjusted or removed

5. The following fields are deleted: GENDER, SURNAME, and FORNAME. The gender variable is not needed for the MLWIN calculation since there is no dummy variable for this. Surname and Forename have to be eliminated since such long string variables cause problems when being uploaded into MLWIN.

#### **Calculation of variables for MLWIN**

6. Once the basic data set has been created using the structure described above, it is necessary to transform the prior attainment variables before uploading the data into MLWIN. This process saves time in subsequent calculations and allows for quality assurance (QA) checks

7. The following calculations take place only once for the entire exercise:

- i. Calculate the average of *PRIOR*, (*c*) of the **whole of the data set**
- ii. Calculate PRIOR centred (*PRIORC*); (*PRIORC*=*PRIOR*-*c*).
- iii. Calculate the square, cubic and quartic version of *PRIOR*; that is, *PRIOR2, PRIOR3, PRIOR4*.
- iv. For these variables (*PRIOR2, PRIOR3, PRIOR4*), calculate their respective averages  $(c_2, c_3, c_4)$  and standard deviations  $(s_2, s_3, s_4)$  across the entire data set. These values, including *c*, are referred to as the catalysts, and are used later on in the process.
- v. Centre and standardize *PRIORC* square, cubic and quartic, and refer to them as *PRIOR2C, PRIOR3C, and PRIOR4C*.
- vi. Generate a vector of 1s and name it as "cons"(that is, add a constant)

8. It is important to make sure that the variables are created correctly, in order to avoid statistical complications in the estimation of the regressions. For this, it is recommended to check that the Pearson correlation amongst the variables is low. The comparison must be done between *PRIORC* and *PRIOR3C, and then between PRIOR2C* and *PRIOR4C*. If there is suspicion that the correlation is high, it is recommended to repeat the calculation of, averages (*c*, *c2, c3, c4*), standard deviations (*s2, s3, s4*); and or in the calculation of *PRIORC PRIOR2C, PRIOR3C, PRIOR4C*.

## **Section 6 –Storing and saving catalyst file**

1. The averages (*c, c2, c3, c4*) and standard deviations (*s2, s3, s4*) *of the whole data set,* used for the transformations of the variables are kept in a text file, and saved in a secure folder, since these are used again later on in the process. Table 4 in Annex B provides an example of the format for this file.

## **Section 7 - Grouping of subjects**

1. It is not possible to obtain reliable results for a subjects in a qualification when less than 80 exams have been achieved nationally.

2. For these 'small subjects' the attainment is compared against different national lines according to the following rules:

Level 1: Assess against all exams in the SSA if the number of exams in the subject is less than 80, and the number of exams in the SSA is greater or equal to 80

Level 2: Assess against all exams in the qualification, if the number of exams in the subject is less than 80, and the number of exams in the SSA is less than 80.

3. VA scores can then be calculated for each small subject, but by comparing performance against the SSA/ qualification or qualification national line.

4. A file is then saved, which is detailed in Table 3 in annex B.

# **Stage III –MLM Estimation**

**Input**: Annex B Table 3.

## **Processes:**

- creation of master file (section 8)
- creation of subsets for subject/ qualification (section 8)
- defining equations (section 9)
- running MLM regressions (section 9)
- output from MLM (section 10)

**Output**: Annex B Table 5.

# **Stage III - MLM estimation**

# **Section 8 –Creation of master files and subsets**

1. The initial dataset is uploaded into MLWIN and sorted by exam record and institution. The former represents level 1 of the model and the latter level 2.

#### **Creation of the master file**

2. For all qualifications a single master file is created, containing the data for all subjects within that specific qualification. This master file must have all variables already created and a model specification in place before continuing in the next stage. The basic model that must be set up is model type A. For a complete of types of model see section 9, Table A and annex A.

#### **Creation of subsets**

3. Subsets of data are generated for each subject/ qualification to allow calculation of the national lines for each subject/ qualification.

- i. Define a subset of data based on a specific subject and save as an independent file, foe example, (subject = 11010) & (qual = 111) would be the criteria to select all exam records for A-level Biology.
- ii. Create a file for the subset of data for the calculation of the specific national line

# **Section 9 - Defining the specification/ equation**

1. The core of the calculation of the VA scores is the statistical model that establishes the relationship between the output attainment and the prior attainment of an individual in a subject qualification. Such a relationship is determined by means of the following model and by applying a statistical technique called MLM. As mentioned in section 8, there are two levels in this model: level 1 is the exam record, and level 2 is institution.

2. The model specified allows for random parameters from the intercept up to the quadratic term of the equation. The cubic and quartic terms are fixed, and thus homogeneous for all cases. The default model is presented below.

#### **Inputs/ outputs/ transients**

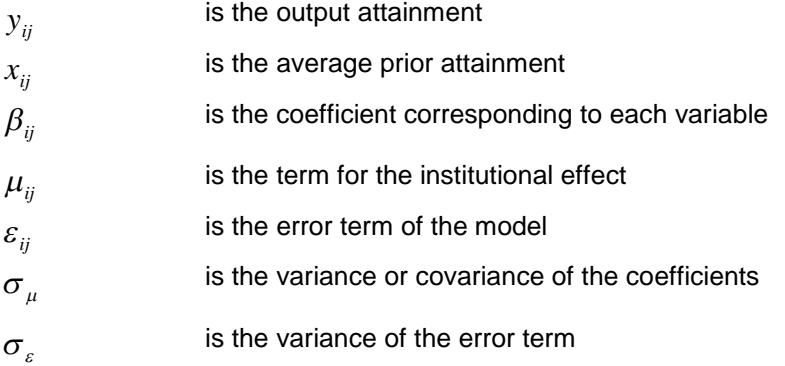

#### **Default model**

$$
y_{ij} = \beta_{0ij} + \beta_{1j}x_{ij} + \beta_{2j}x_{ij}^2 + \beta_{3}x_{ij}^3 + \beta_{4}x_{ij}^4
$$
  
\n
$$
\beta_{0ij} = \beta_o + \mu_{0j} + \varepsilon_{ij}
$$
  
\n
$$
\beta_{1j} = \beta_1 + \mu_{1j}
$$
  
\n
$$
\beta_{2j} = \beta_2 + \mu_{2j},
$$
  
\n
$$
\begin{bmatrix} \mu_{0j} \\ \mu_{1j} \\ \mu_{2j} \end{bmatrix} \sim N(0, \Omega_{\mu}): \Omega_{\mu} = \begin{bmatrix} \sigma_{\mu 0}^2 & \sigma_{\mu 01} & \sigma_{\mu 02} \\ \sigma_{\mu 01} & \sigma_{\mu 1}^2 & \sigma_{\mu 12} \\ \sigma_{\mu 02} & \sigma_{\mu 12} & \sigma_{\mu 2}^2 \end{bmatrix}
$$
  
\n
$$
[\varepsilon_{ij}] \sim N(0, \Omega_{\varepsilon}): \Omega_{\varepsilon} = [\sigma_{\varepsilon}^2]
$$

3. Depending on the number of observations per file, a specific model has to be run. Table A below shows the different model options given the number of examination records available in each file.

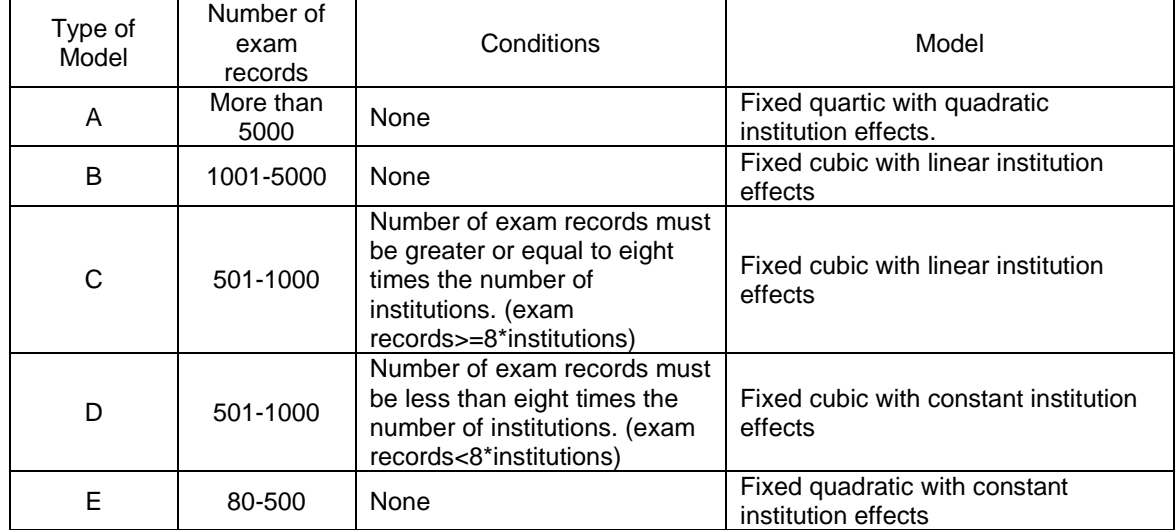

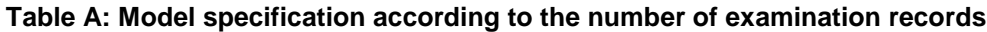

4. If the number of examination records in the model is less than 80 then it is not recommended to be used to estimate any model, but rather is combined with another subject following the criteria defined in section 7.

5. Depending on the criteria shown in Table A above, the model is adjusted in each file before running the regressions. All model specifications are in annex A.

#### **Running the MLM regressions**

6. The procedures describe how the national lines are generated, that is, the vector of coefficients betas (B) and the variance covariance matrix that describe the national estimates of expected attainment per subject per qualification.

7. Iterative Generalized Linear Squares (IGLS) is used to determine starting point for the regressions based on Markov Chain Monte Carlos (MCMC) process . When conducting the IGLS estimation, it is important to ensure that the matrix of variance-covariance of the terms is positive definitive.

- 8. Markov Chain Monte Carlos (MCMC)
	- i. MCMC is a simulation technique, and it does not converge to a single best solution. Expertise in interpreting the run diagnostics is required to decide when the simulation has reached a local optimum.
	- ii. When analysing the MCMC diagnostics the Brooks-Draper mean (Nhat) should ideally be under the length of the monitoring chain. Also, the Monte Carlo standard error (MCSE) should be at a level that indicates that extending the run chain would only result in a marginal reduction of the MCSE.

# **Section 10 - Output from the MLM (national coefficients)**

1. The output of the estimation is then going to be used in the calculation of the VA scores. Tables B and C show the structure of the MLWIN outputs. These outputs will be used in the VA score calculation process. The output of the variance-covariance matrix is stored in a specific column of the MLWIN data set, and its format is shown in Table B. Similarly, for the coefficients, the output is stored using a default format by MLWIN. Table C details this format.

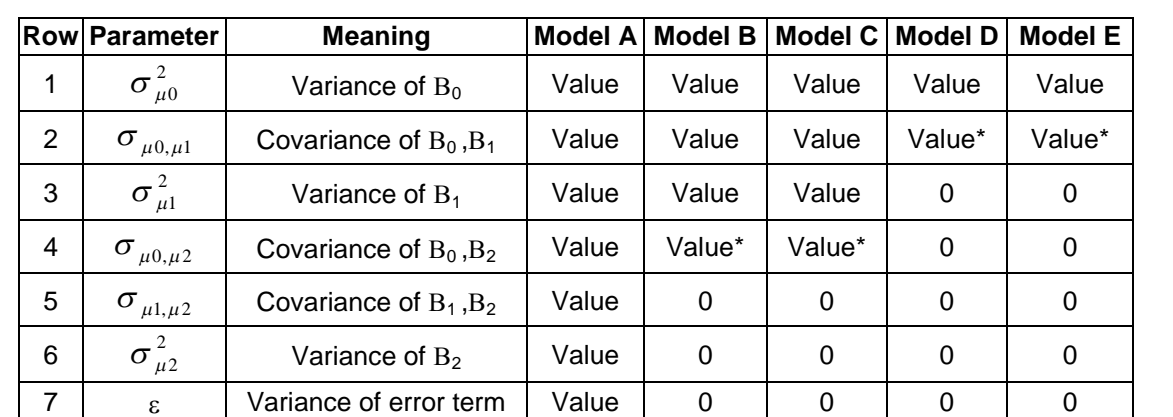

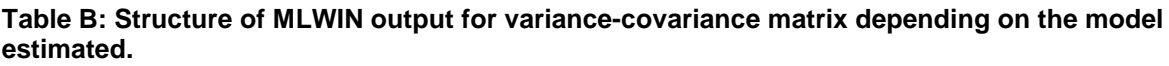

\* Value corresponds to the variance of the error term in these cases.

2. From Table C below, it is important to note that there is not a specific coefficients for the institutional ( $\mu_{ij}$ ) and individual ( $\varepsilon_{ij}$ ) terms of the regression. These are specific per institution and exam record in subject.

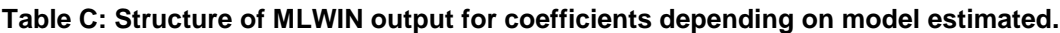

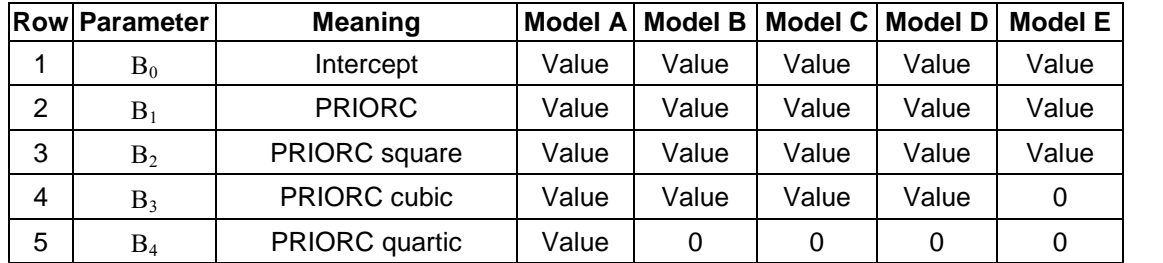

# **Stage IV - Transposition of coefficients**

**Input**: Annex B Table 4 and Table 5.

#### **Processes:**

calculating key coefficients and variance-covariance matrix (section 11)

**Output**: Annex B Table 6.

# **Stage IV - Calculating VA components**

This stage specifies the calculation of two components of VA using the national coefficients and the MLM catalysts.

## **Section 11 –Calculation of key coefficients and variance-covariance matrix**

1. Once the base dataset is ready, it is necessary to set up the elements that are used to calculate the VA scores.

#### **Inputs/ outputs/ transients**

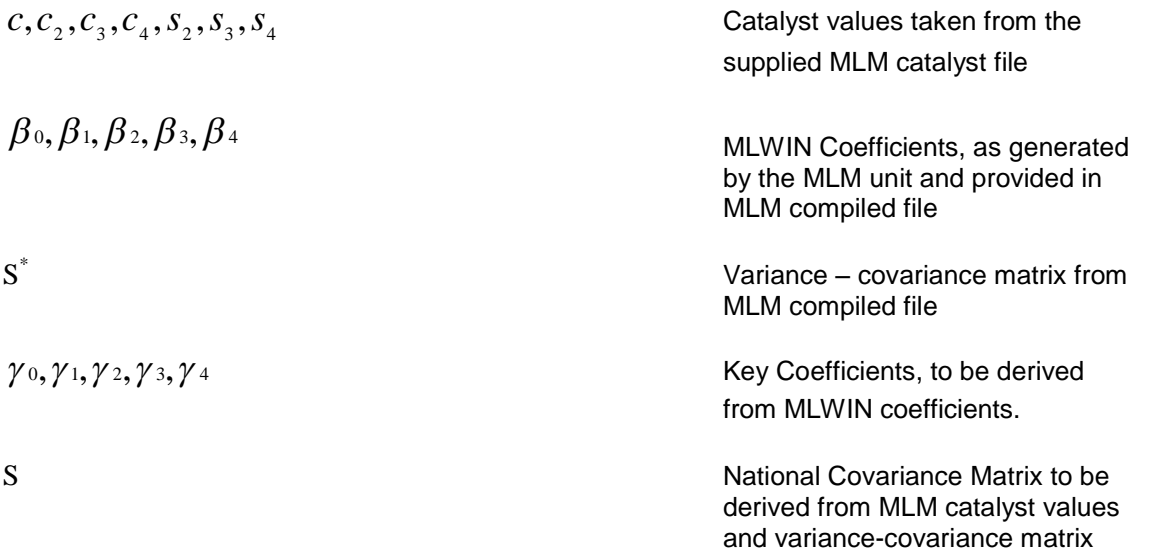

#### **Calculation of national covariance matrix**

2. Construct matrix A, using catalyst values, denoted by the following matrix structure

$$
A = \begin{pmatrix} 1 & 0 & 0 \\ -c & 1 & 0 \\ \frac{(c^2 - c_2)}{s_2} & \frac{-2c}{s_2} & \frac{1}{s_2} \end{pmatrix}
$$

3. Calculate structure of S (national covariance matrix) using the following equation

$$
S = A^T S^* A
$$
<sup>4</sup>

where  $S^*$  is the variance-covariance matrix from the MLWIN for a given qualification / subject, the structure of which is denoted by the following matrix structure<sup>5</sup>

 $^4$  Throughout this document super-script T denotes Transpose of a matrix.<br><sup>5</sup> Note this is a symmetric matrix

$$
S^* = \begin{pmatrix} VARBO & COVARB01 & COVARB02 \\ COVARB01 & VARB1 & COVARB12 \\ COVARB02 & COVARB12 & VARB2 \end{pmatrix}
$$

4. Values for variables in the matrix are taken from the MLM compiled file as supplied by the MLM unit.

#### **Calculation of key coefficients**

5. Calculation of each of the key coefficients  $\gamma_0,\gamma_1,\gamma_2,\gamma_3,\gamma_4$  is given by the following set of equations

$$
\gamma_0 = \beta_0 - \beta_1 c + \frac{\beta_2}{s_2} (c^2 - c_2) + \frac{\beta_3}{s_3} (-c^3 - c_3) + \frac{\beta_4}{s_4} (c^4 - c_4)
$$
  
\n
$$
\gamma_1 = \beta_1 - 2c \frac{\beta_2}{s_2} + 3c^2 \frac{\beta_3}{s_3} - 4c^3 \frac{\beta_4}{s_4}
$$
  
\n
$$
\gamma_2 = \frac{\beta_2}{s_2} - 3c \frac{\beta_3}{s_3} + 6c^2 \frac{\beta_4}{s_4}
$$
  
\n
$$
\gamma_3 = \frac{\beta_3}{s_3} - 4c \frac{\beta_4}{s_4}
$$
  
\n
$$
\gamma_4 = \frac{\beta_4}{s_4}
$$

6. The calculation of the key coefficients and corresponding national covariance matrix takes place for each record set within the MLM compiled file. This corresponds to each qualification/ subject pairing.

# **Stage V - Calculation of VA scores**

**Input**: Annex B Table 2.

## **Processes:**

- calculate exam VA scores per exam record (section 12)
- set up data file after calculating VA scores (section 13)
- calculate institution VA scores per subject qualification (section 14) (including calculation of 'shrinkage factor')

**Output**: Annex B Table 7 and Table 8.

## **Stage V - Calculating VA scores**

## **Section 12 - Calculation of individual qualification aim VA scores**

1. The calculation of an individual exam-level VA score is relatively straightforward, involving calculating the expected attainment for that individual in that subject/ qualification, given their institution membership and prior attainment and then subtracting this expected attainment from the individual's actual attainment for that subject in that qualification.

#### **Inputs/ outputs/ transients**

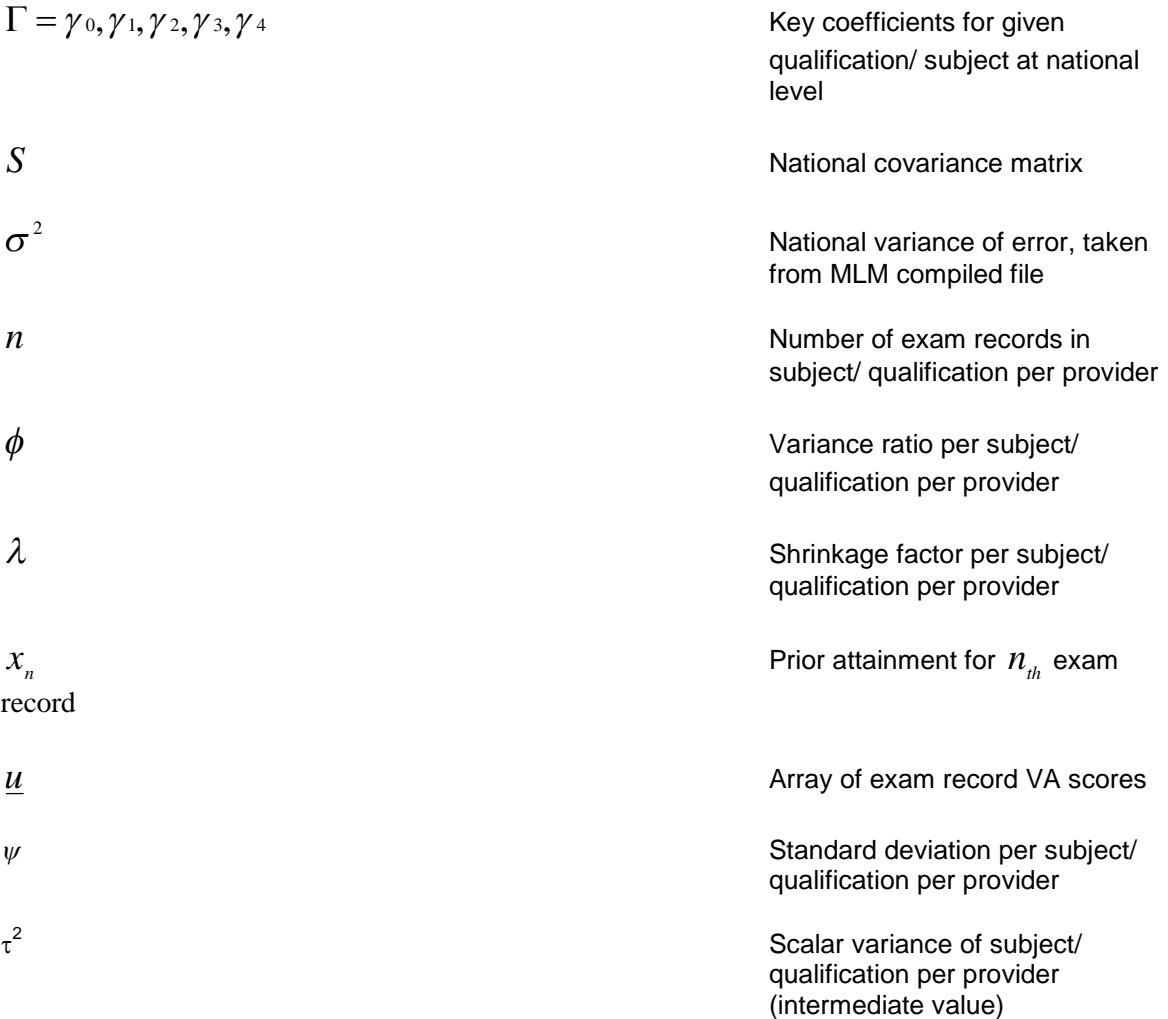

#### **Calculation of Individual exam record VA scores**

2. The calculation of the individual exam record VA scores is realised through the following equation

$$
\underline{u} = Y - (\Gamma X^T)^T
$$

3. *u* is a  $n \times 1$  matrix of the individual exam record VA scores and  $\Gamma$  is a  $1 \times 5$  matrix containing the five key coefficients for this particular qualification / subject.  $Y$  is an  $n \times 1$  matrix of the attainment of each exam record for this particular qualification / subject and  $X$  is an  $n \times 5$ matrix, where each row of *X* is given

$$
\left(\!1,\overline{x}_{{\scriptscriptstyle n}},\overline{x}_{{\scriptscriptstyle n}}^{\scriptscriptstyle 2},\overline{x}_{{\scriptscriptstyle n}}^{\scriptscriptstyle 3},\overline{x}_{{\scriptscriptstyle n}}^{\scriptscriptstyle 4}\right)
$$

For example,

$$
Y = \begin{pmatrix} 210 \\ 240 \\ 270 \end{pmatrix} , \quad X = \begin{pmatrix} 1 & 45 & 2025 & 91125 & 4100625 \\ 1 & 40 & 1600 & x_n^3 & x_n^4 \\ 1 & x_n & x_n^2 & x_n^3 & x_n^4 \end{pmatrix}
$$

4. Therefore an example of  $\mu$  would be

$$
\underline{u} = \begin{pmatrix} 41.125 \\ -10.8 \\ 46.7 \end{pmatrix}
$$

# **Section 13 - Data output file after calculating VA scores**

1. Table D contains an example of the output after the calculation of VA scores has taken place. Table 7 in annex B describes the structure.

**Table D: Example of Base VA scores file**

| ID | <b>CAND</b> | <b>QUAL</b> | <b>SUBJ</b> | <b>POINTS</b> | <b>PRIOR</b> | <b>GENDER</b> | <b>INST</b> | <b>SURNAME</b> | <b>FORNAME</b> | VA       | <b>UPIN</b> | VA       |
|----|-------------|-------------|-------------|---------------|--------------|---------------|-------------|----------------|----------------|----------|-------------|----------|
|    | 001         |             | 1010        | 270           | 45.00        |               | 9234567     | Smith          | Joe            | 41.12    | 100101      | 41.12    |
|    | 001         | 111         | 1030        | 240           | 45.00        |               | 9234567     | Smith          | Joe            | 3.4      | 100101      | 3.4      |
|    | 001         | 21          | 2210        | 120           | 45.00        |               | 9234567     | Smith          | Joe            | $-30.3$  | 100101      | $-30.3$  |
|    | 1002        | 121         | 2210        | 105           | 40.00        |               | 9234567     | Smith          | Jane           | 0.4      | 100101      | 0.4      |
|    | 1002        | 111         | 1010        | 210           | 40.00        |               | 9234567     | Smith          | Jane           | $-10.80$ | 100101      | $-10.80$ |
|    | 002         | 11          | 1850        | 270           | 40.00        |               | 9234567     | Smith          | Jane           | 10.4     | 100101      | 10.4     |
|    | 003         |             | 1010        | 270           | 41.50        |               | 9234567     | Smith          | John           | 46.7     | 100101      | 46.7     |

Note: rows 1, 5 and 7 in Table D contain the same data as shown in the example of section 12.

#### **Section 14 - Calculation of institution VA score per subject/ qualification**

1. The VA score at the level of subject per qualification for each institution is the average of the exam records'VA scores weighted by the number of exam records in that subject/ qualification and the corresponding shrinkage factor. All these calculations must be done at institutional level, that is, separately per institution.

#### **Calculation of institution VA score for a qualification / subject**

2. Utilising the matrix of individual exam record VA scores the overall institution level VA score for the given qualification / subject is calculated as follows.

3. Firstly, calculate the average VA score

$$
VA_{avg} = \frac{\sum_{1}^{n} u_n}{n}
$$

 $\underline{\boldsymbol{\mathcal{U}}}_n$  denotes the VA score of the  $\boldsymbol{\mathcal{N}}_{th}$  exam record.

4. Next, calculate the average prior attainment  $x_{\text{avg}}$ 

$$
x_{avg} = \frac{\sum_{1}^{n} x_{n}}{n}
$$

5. The shrinkage factor  $\lambda$  is then given by the following.

Calculate an intermediate value  $\overline{\tau}^{\,2}$  given by

$$
\tau^2 = \underline{x} \cdot S \cdot \underline{x}^T
$$

where  $\underline{x}$  is defined as  $\left( 1, x_{_{avg}}, x_{_{avg}}^{2} \right)$  and  $S$  is the National Covariance matrix for the particular qualification / subject for which the calculations are being performed.

Then calculate the variance ratio  $\phi$  given by

$$
\phi = \frac{\sigma^2}{\tau^2}
$$

Finally, calculate the shrinkage factor  $\lambda$ 

$$
\lambda = \frac{n}{n} \left( n + \phi \right)
$$

6. The shrinkage factor is an element that controls the volatility of the VA scores at exam level when aggregated in small cohorts. By doing this, the VA score at subject level is unbiased and more robust for small groups. Large and normal size cohorts do not have their VA scores affected by the shrinkage factor.

7. The overall institution VA score *U* for the given qualification / subject is then given by

$$
U = VA_{avg} \times \lambda
$$

# **Calculation of confidence intervals about institution VA score for a qualification / subject**

8. As the institution VA score for each subject in each qualification is a mean, then the standard error is used to calculate the confidence intervals.

The standard error of  $U$  is given by

$$
\psi = \sqrt{\frac{\sigma^2}{n+\phi}}
$$

9. The 95% confidence intervals are given by

$$
U \pm 1.96\psi
$$

# **Stage VI - Calculation of Institution VA curve**

**Input**: Annex B Table 7 and Table 8.

# **Processes:**

- calculation of the institution VA curve per subject/ qualification (section 15)
- calculation of the confidence intervals for the institution VA curve (section 16)

**Output**: LAT output charts (example attached in annex C).

# **Stage VI - Calculation of institution VA curve**

# **Section 15 - Calculation of the VA curve for an institution per subject/ qualification**

1. The institution VA curve is a quadratic curve which, when added to the national curve, represents the expected levels of attainment at the institution.

## **Inputs/ outputs/ transients**

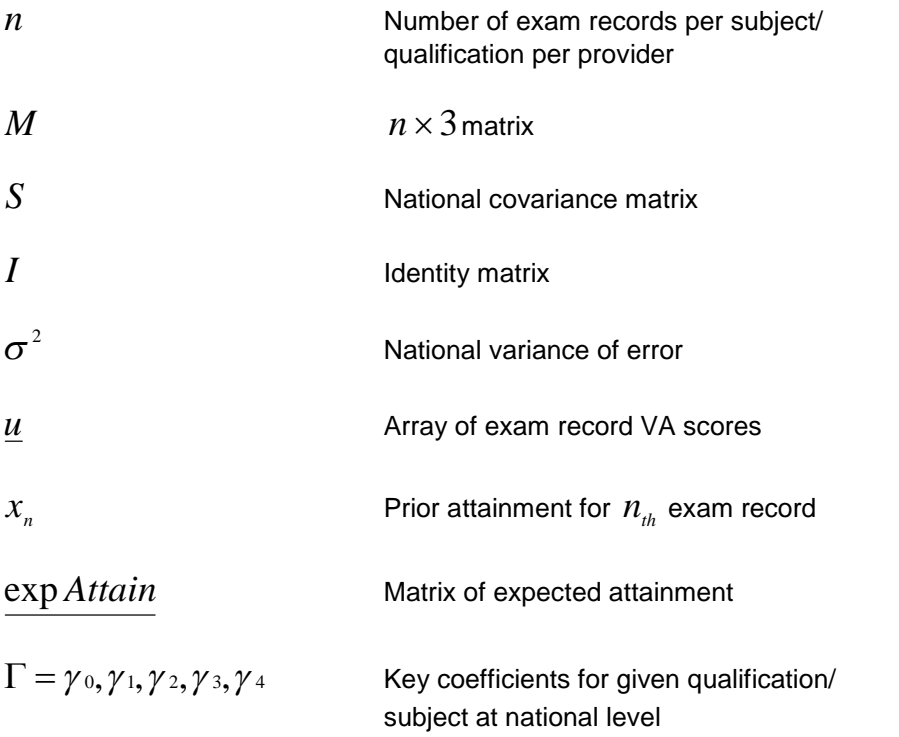

2. In order to calculate the institution VA curve for a given qualification/ subject the following process is adhered too.

Firstly, construct a  $n \times 3$  matrix denoted by  $M$  where each row is given by

$$
\left( 1, x_{_n} , x_{_n}^{^{2}} \right)
$$

Then perform the intermediate calculation of a variable *P* given by

$$
P = M S M^T + \sigma^2 I
$$

The identity matrix takes the following form

$$
\begin{pmatrix} 1 & 0 & 0 \\ 0 & 1 & 0 \\ 0 & 0 & 1 \end{pmatrix}
$$

3. Next, the matrix of expected attainment exp *Attain* is calculated as follows

$$
\exp Attain = (MS)^T P^{-1} \underline{u}
$$

4. It is now possible to calculate the national and provider curves.

Define two values,  $\frac{priorAttain(x)}{max(x)}$  and  $\frac{priorAttain}{x}$   $_{4}$   $(x)$  as follows

$$
priorAttain(x) = (1, x, x2)
$$
  

$$
priorAttain_{4}(x) = (1, x, x2, x3, x4)
$$

where *x* denotes a point on the x-axis of a chart. For the purposes of the calculation the values of *x* range from 0 to 58 in increments of 0.25.

5. Therefore, in order to calculate the full curves for the given qualification / subject one must calculate the following values for each *x* point.

$$
Nat(x) = \underline{priorAttain}_4(x) \cdot \Gamma
$$

where  $Nat(x)$  represents the National curve for the given qualification / subject.

6. The Provider curve  $\Pr o(x)$  is given by the following

 $\text{Pro}(x) = \left(\frac{\text{priorAttain}(x) \cdot \text{exp Attain}}{x}\right) + \text{Nat}(x)$ 

## **Section 16: Calculation of confidence intervals for the institution VA curve**

1. The calculation of the confidence intervals is directly derived from the vectors used to generate the institution curve and use the variation associated with the national and institution curves.

#### **Inputs/ outputs/ transients**

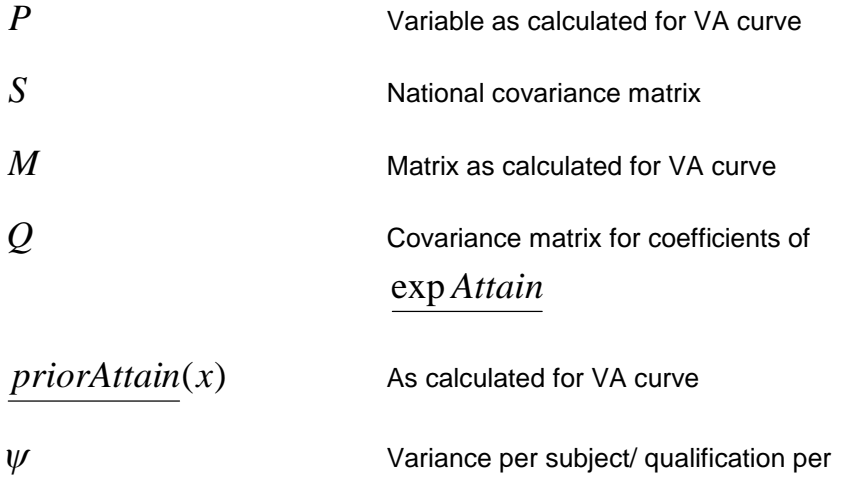

1. Firstly, the values for the matrix *Q* are calculated as follows

provider

$$
Q = S - (MS)^T P^{-1}(MS)
$$

2. The standard deviation of  $\text{Pr}\,o(x)$  is then given by

$$
\psi = \sqrt{\left( \text{priorAttain}(x) \cdot Q \cdot \text{priorAttain}(x)^{T} \right)}
$$

3. Such that the 95% confidence intervals for  $\Pr o(x)$  are

$$
Pr o(x) \pm 1.96\psi
$$

# **Stage VII - Aggregation of VA scores**

**Input**: Annex B Tables 7 and 8.

## **Processes:**

- calculation of institution VA scores at qualification and institution level (section 17)
- calculation of VA scores at SSA within qualification and SSA across qualifications (section 18)
- calculation of the significance of institution VA scores (section 19)
- specification of aggregated VA output file (section 20)

**Output**: Annex B Table 9 and Table 10 and Table 11.

# **Stage VII - Aggregation of VA scores**

# **Section 17 - Calculation of institution VA score at qualification and institution level**

1. To calculate an institutional VA score for across subjects in a qualification, V, it is necessary to combine the results of two or more subsets. The standard formula to combine variances is  $Var(a) + Var(b) + 2Cov(a, b)$ . However, the fact that the number of aims per subject, per provider is not uniform across different subjects, even within the same qualification, implies that it is not very feasible to estimate the covariance of the scores for any subject combination. Given that there is a correlation between the subject variance, it is recommended that this approach is not used if the covariance cannot be estimated. Otherwise, the risk of incurring a type one error increases substantially. Therefore, the more conservative approach was employed using the pooled estimate of variance.

Note: The following calculations must be done independently per provider.

#### **Inputs/ outputs/ transients**

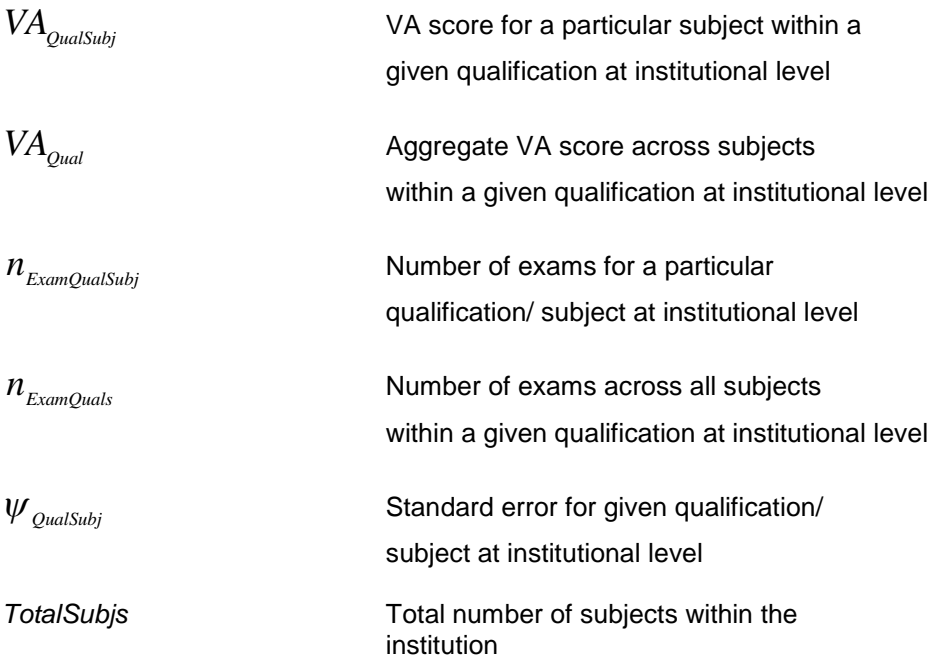

2. The VA aggregate score for a given qualification is given by

$$
VA_{\mathcal{Q}_{ual}} = \frac{\sum_{1}^{TotalSubjs} VA_{\mathcal{Q}_{ualSubj}} \cdot n_{\mathcal{E}_{Xam\mathcal{Q}_{ualSubj}}}}{n_{\mathcal{E}_{Xam\mathcal{Q}_{ual}}}}
$$

3. The corresponding standard error for *VAqual* is given by

$$
\psi_{v_{V_{\alpha_{\text{quad}}}}} = \sqrt{\sum_{1}^{n_{\text{ExamQualsubj}}}\left(\frac{n_{\text{ExamQualsubj}}}{n_{\text{ExamQuals}}}\right) \cdot \psi_{\text{Qualsubj}}^{2}}
$$

4. The 95% confidence intervals are then given by

$$
VA_{\text{quad}} \pm 1.96 \psi_{VA_{\text{quad}}}
$$

5. The production of an overall Institution VA score required the aggregation of VA scores across qualifications.

## **Inputs/ outputs/ transients**

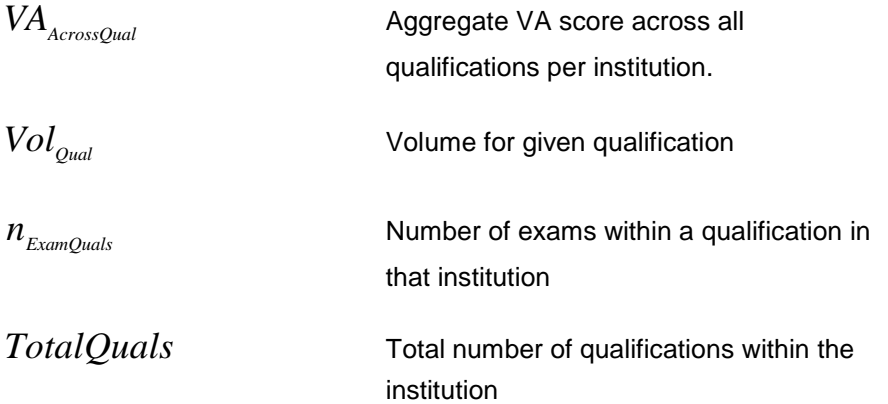

6. The VA aggregate score across all qualifications is given by

$$
VA_{\text{AcrossQuals}} = \frac{\sum_{1}^{\text{TotalQuals}} VA_{\text{quad}} \cdot n_{\text{ExamQuals}}}{\sum_{1}^{\text{TotalQuals}} n_{\text{ExamQuals}} \cdot Vol_{\text{Qual}}}
$$

7. The corresponding standard error for  $VA_{\text{AcrossQual}}$  is given by

$$
\psi_{\textit{VA}_{\textit{AcrossQuals}}} = \sqrt{\sum_{1}^{\textit{TotalQuals}} \psi_{\textit{VA}_{\textit{quad}}}}^{2} \cdot \left(\frac{n_{\textit{ExamQuals}} \cdot \textit{Vol}_{\textit{Qual}}}{\sum_{1}^{\textit{TotalQuals}} \cdot n_{\textit{ExamQuals}} \cdot \textit{Vol}_{\textit{Qual}}}\right)}
$$

8. The 95% confidence intervals are then given by

$$
VA_{\text{AcrossQuals}} \pm 1.96 \psi_{\text{VA}_{\text{AcrossQual}}}
$$

# **Section 18 - Calculation of VA score at SSA within qualification and SSA across qualifications**

1. The aggregation of scores within SSA within a qualification is built up from the estimation of the VA scores per subject per qualification. The main difference is that subject scores are grouped by SSA within qualification, and thus they are added and weighted differently than from previous calculations. The SSA subscript indicates the corresponding SSA that the subject belongs to.

#### **Calculation of VA scores at SSA level within qualification**

#### **Inputs/ outputs/ transients**

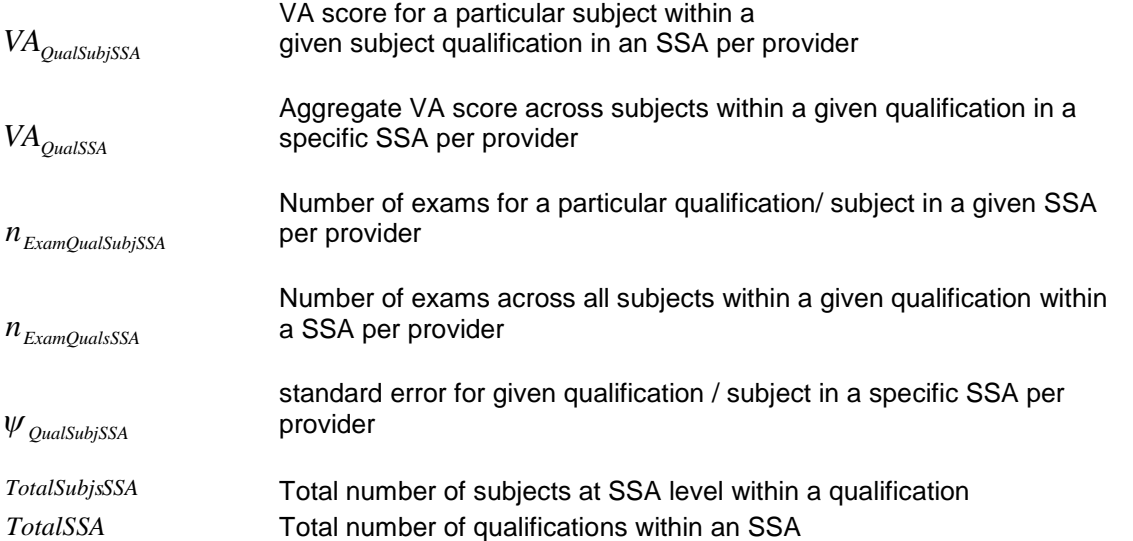

2. The VA aggregate score for a given qualification in a specific SSA is given by

$$
VA_{QualSSA} = \frac{\sum_{1}^{TotalSubjsSSA} \cdot n_{ExamQualSubjSSA}}{n_{ExamQualSSA}}
$$

3. The corresponding standard error for *VAqualSSA* is given by

$$
\psi_{VA_{QualSSA}} = \sqrt{\sum_{1}^{TotalSubjsSSA} \left(\frac{n_{ExamQualSubjSSA}}{n_{ExamQualSSSA}}\right) \cdot \psi_{QualSubjSSA}^{2}}
$$

4. The 95% confidence intervals are then given by

$$
VA_{\mathcal{Q}ualSSA} \pm 1.96 \psi_{VA_{\mathcal{q}ualSSA}}
$$

5. The aggregation of scores across qualifications within a SSA is very similar to those detailed previously. The main difference lays in the fact that subjects are grouped following the classification of the SSA.

#### **Calculation of VA scores at SSA level across qualifications**

## **Inputs/ outputs/ transients**

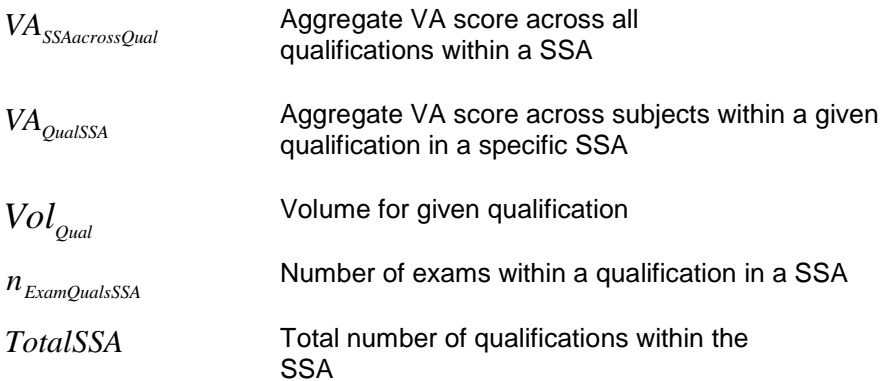

6. The VA aggregate score across all qualifications is given by

$$
VA_{SSCAcrossQuals} = \frac{\sum_{1}^{TotalSSA} VA_{quadSSA} \cdot n_{ExamQualsSSA}}{\sum_{1}^{TotalSSA} n_{ExamQualsSSA} \cdot Vol_{quad}}
$$

7. The corresponding standard error for *VASSCAcrossQual* is given by

$$
\psi_{VA_{SSAacrossQuals}} = \sqrt{\sum_{1}^{TotalSSA} \psi_{VA_{qualSSA}}^2 \cdot \left(\frac{n_{ExamQualSSA} \cdot Vol_{Qual}}{\sum_{1}^{TotalSSA} n_{ExamQualSSA} \cdot Vol_{Qual}}\right)}
$$

8. The 95% confidence intervals are then given by

$$
VA_{SSA acrossQuals} \pm 1.96 \psi_{VA_{SSA acrossQual}}
$$

9 It is very important to have a clear understanding of the way the data are organized when estimating SSA VA scores. For this, the following graph illustrates a simple example that can be useful.

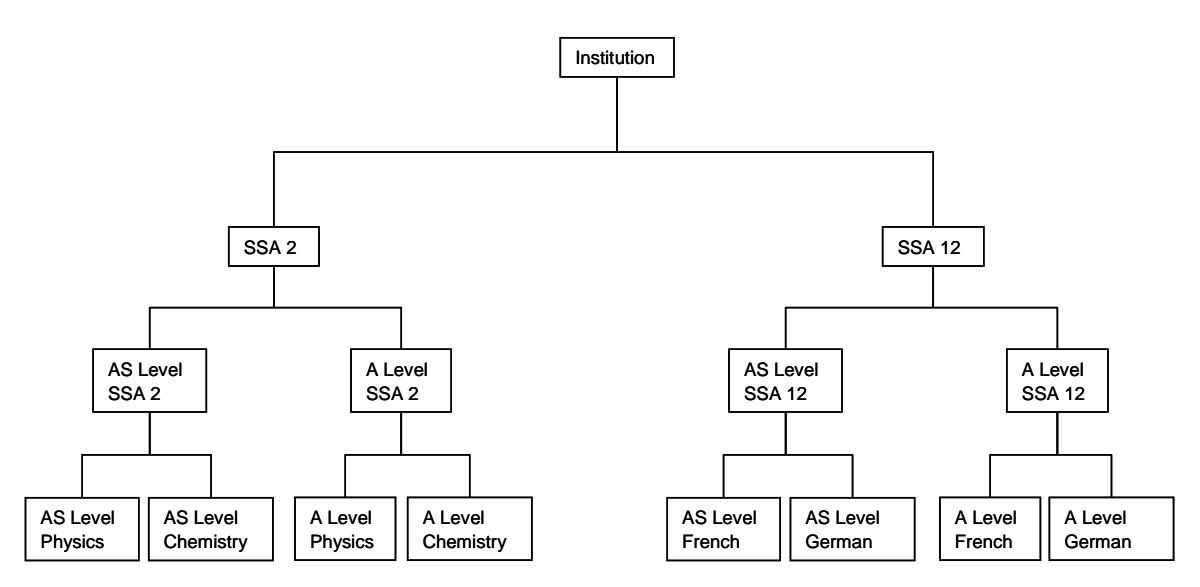

10 Each box represents a VA score at different levels. The institutional VA score should **not** be calculated using an aggregation of SSA at different qualification levels. This will produce a VA score different from the score that is currently being estimated. In this sample the box of institutional VA score is presented to illustrate the organization of data levels. When producing summary charts at SSA level, the institutional VA score must be the same one that the LAT already estimates.

# **Section 19 - Calculation of the significance of institution VA scores**

#### **Significance at a qualification/ subject level**

1. Performance of an institution significantly below the national average in a subject can be defined as

$$
U < 0 & (U + 1.96\psi) < 0
$$

2. Performance of an institution significantly above the national average in a subject can be defined as

$$
U > 0 \& (U - 1.96\psi) > 0
$$

#### **Significance at a qualification level**

3. Performance of an institution significantly below the national average in a qualification can be defined as

$$
VA_{\text{quad}} < 0 \& (VA_{\text{quad}} + 1.96\psi_{VA_{\text{quad}}}) < 0
$$

4. Performance of an institution significantly above the national average in a qualification can be defined as

$$
VA_{\mathcal{Q}^{ual}} > 0 & (VA_{\mathcal{Q}^{ual}} - 1.96\psi_{VA_{\mathcal{Q}^{ual}}}) > 0
$$

# **Section 20 - Specification of aggregated VA output file**

#### **Data output for aggregated VA scores**

1. There are four data files containing VA scores. The one containing exam level VA scores for each subject qualification (that is, base VA scores) is specified in section 12.

The second file contains the Institution aggregate VA scores, with relevant confidence intervals:

- VA scores aggregated within subject/ qualification
- VA scores aggregated within qualifications
- VA scores aggregated across qualifications

The third file contains only the Institution aggregate VA score (that is, VA score aggregated across qualifications), with relevant confidence intervals.

The fourth file contains VA scores aggregated by SSA,

- 2. The format for aggregate VA score file has higher order aggregations repeated for each subject per qualification level record, as given in Table 9 in annex B.
- 3. The format of the Institution aggregate VA score is given in Table 10 in annex B.
- 4. The format of the SSA aggregate VA score is given in Table 11 in Annex B.

#### **Annex A - Modelling rules for MLM**

According to the number of observations per subject/qualification that is going to be available, certain rules may apply. It is up to the corresponding analyst to determine weather a full model can be carried on, or weather the rules would apply.

The rules are:

A. If file contains more than 5000 observations, run a full model:

$$
y_{ij} = \beta_{0ij} + \beta_{1j}x_{ij} + \beta_{2j}x_{ij}^{2} + \beta_{3}x_{ij}^{3} + \beta_{4}x_{ij}^{4}
$$
  
\n
$$
\beta_{0ij} = \beta_{0} + \mu_{0j} + \varepsilon_{ij}
$$
  
\n
$$
\beta_{1j} = \beta_{1} + \mu_{1j}
$$
  
\n
$$
\beta_{2j} = \beta_{2} + \mu_{2j},
$$
  
\n
$$
\begin{bmatrix} \mu_{0j} \\ \mu_{1j} \\ \mu_{2j} \end{bmatrix} \sim N(0, \Omega_{\mu}): \Omega_{\mu} = \begin{bmatrix} \sigma_{\mu 0}^{2} & \sigma_{\mu 01} & \sigma_{\mu 02} \\ \sigma_{\mu 01} & \sigma_{\mu 1}^{2} & \sigma_{\mu 12} \\ \sigma_{\mu 02} & \sigma_{\mu 12} & \sigma_{\mu 2}^{2} \end{bmatrix}
$$

In this case the minimal number of iterations that have to be done must be equal or larger than the largest Nhat shown in the corresponding diagnostics for the variances. Also an analysis of the MCMC standard error might be useful.

B. If the file contains between 1000 and 5000 observations, then the model is:

$$
y_{ij} = \beta_{oij} + \beta_{1j}x_{ij} + \beta_{2}x_{ij}^{2} + \beta_{3}x_{ij}^{3}
$$
  
\n
$$
\beta_{oij} = \beta_{o} + \mu_{0j} + \varepsilon_{ij}
$$
  
\n
$$
\beta_{1j} = \beta_{1} + \mu_{1j}
$$
  
\n
$$
\begin{bmatrix} \mu_{0j} \\ \mu_{1j} \end{bmatrix} \sim N(0, \Omega_{\mu}): \Omega_{\mu} = \begin{bmatrix} \sigma_{\mu 0}^{2} & \sigma_{\mu 01} \\ \sigma_{\mu 01} & \sigma_{\mu 1}^{2} \end{bmatrix}
$$

 $\left[\varepsilon_{ij}\right]$  ~ N $(0,\Omega_{\varepsilon})$ :  $\Omega_{\varepsilon}$  =  $\left[\sigma_{\varepsilon}^2\right]$ 

$$
\left[\varepsilon_{ij}\right] \sim \mathcal{N}\!\left(0,\Omega_{\varepsilon}\right) : \Omega_{\varepsilon} = \left[\sigma_{\varepsilon}^{2}\right]
$$

C. If the file contains between 500 and 1000 observations, and the total number of observations is larger or equal than 8 times the number of institutions, then the model is identical to the one above. In order to determine this it is necessary to click on [Model/ Hierarchy viewer] on MLWIN.

D. If the file contains between 500 and 1000 observations, and the total number of observations is less than 8 times the number of institutions, then the model is as follows:

$$
y_{ij} = \beta_{0ij} + \beta_1 x_{ij} + \beta_2 x_{ij}^2 + \beta_3 x_{ij}^3
$$
  
\n
$$
\beta_{0ij} = \beta_o + \mu_{0j} + \varepsilon_{ij}
$$
  
\n
$$
[\mu_{0j}] \sim N(0, \Omega_\mu): \Omega_\mu = [\sigma_{\mu 0}^2]
$$
  
\n
$$
[\varepsilon_{ij}] \sim N(0, \Omega_\varepsilon): \Omega_\varepsilon = [\sigma_\varepsilon^2]
$$

E. If the file contains between 80 and 500 observations, then the model is:

$$
y_{ij} = \beta_{oij} + \beta_1 x_{ij} + \beta_2 x_{ij}^2
$$
  
\n
$$
\beta_{oij} = \beta_o + \mu_{0j} + \varepsilon_{ij}
$$
  
\n
$$
[\mu_{0j}] \sim N(0, \Omega_\mu): \Omega_\mu = [\sigma_{\mu 0}^2]
$$
  
\n
$$
[\varepsilon_{ij}] \sim N(0, \Omega_\varepsilon): \Omega_\varepsilon = [\sigma_\varepsilon^2]
$$

F. If the file contains less than 80 observations, then it is not possible to estimate this model.

# **Annex B - Data tables used in VA calculations**

Stage I - Data preparation

**Input**: Data processed by matching contractor

**Processes:**

- calculation of prior attainment (section 1)
- calculation of output attainment (section 1)
- selection of learners/ exams to include in calculation (section 2)
- production of data set for calculations of coefficients (section3)

**Output**: Table 1.

Stage II – Specification of data subsets

**Input**: Table 1.

## **Processes:**

- selection of data subsets (section 4)
- specification of data for MLWIN (section 5)
- calculation of variables for MLWIN (section 5)
- storing and saving catalyst file (section 6)
- grouping of subjects (section 7)

**Output**: Table 2, Table 3 and Table 4.

Stage III–MLM estimation

**Input**: Table 3.

#### **Processes:**

- creation of master file (section 8)
- creation of subsets for subject/qualification (section 8)
- defining equations (section 9)
- running MLM regressions (section 9)
- output from MLM (section 10)

**Output**: Table 5.

Stage IV – Transposition of coefficients

**Input**: Table 4 and Table 5.

# **Processes:**

calculating key coefficients and variance covariance matrix (section 11)

**Output**: Table 6.

Stage V - Calculation of VA scores

**Input**: Table 2.

# **Processes:**

- calculate exam VA scores per exam record (section 12)
- set up data file after calculating VA scores (section 13)
- calculate institution VA scores per subject qualification (section 14) (including calculation of 'shrinkage factor')

**Output**: Table 7 and Table 8.

Stage VI - Calculation of Institution VA curve

**Input**: Table 7 and Table 8.

# **Processes:**

- calculation of the institution VA curve per subject/ qualification (section 15)
- calculation of the confidence intervals for the institution VA curve (section 16)

**Output**: LAT output charts (example attached in annex C).

Stage VII - Aggregation of VA scores

**Input**: Table 7 and Table 8.

# **Processes:**

- calculation of institution VA scores at qualification and institution level (section 17)
- calculation of VA scores at SSA within qualification and SSA across qualifications (section 18)
- calculation of the significance of institution VA scores (section 19)
- specification of aggregated VA output file (section 20)

**Output**: Tables 9 and 10.

# **Output of stage I - Data preparation**

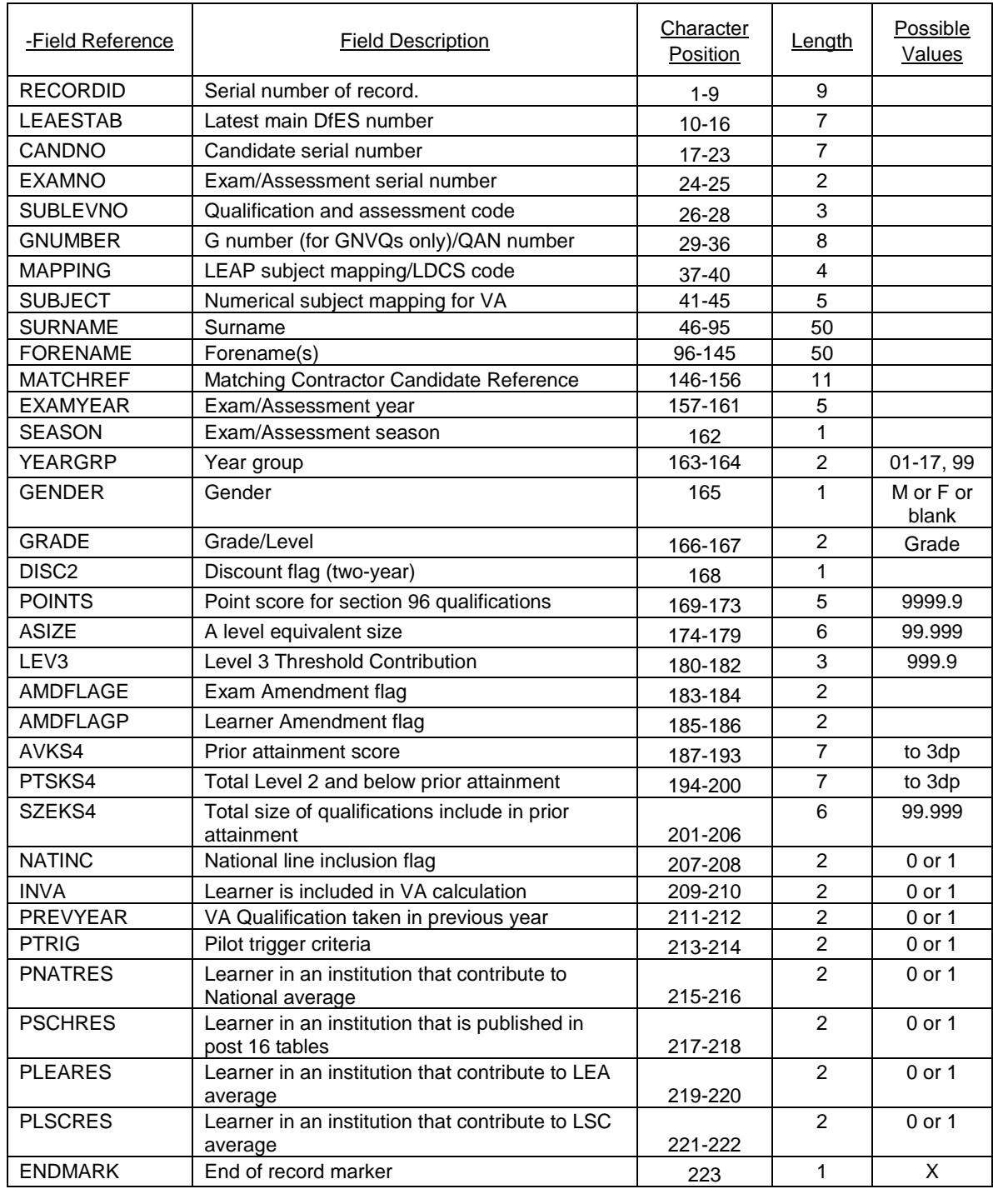

# **Table 1: Format of the exam level file**

# **Output of stage II**

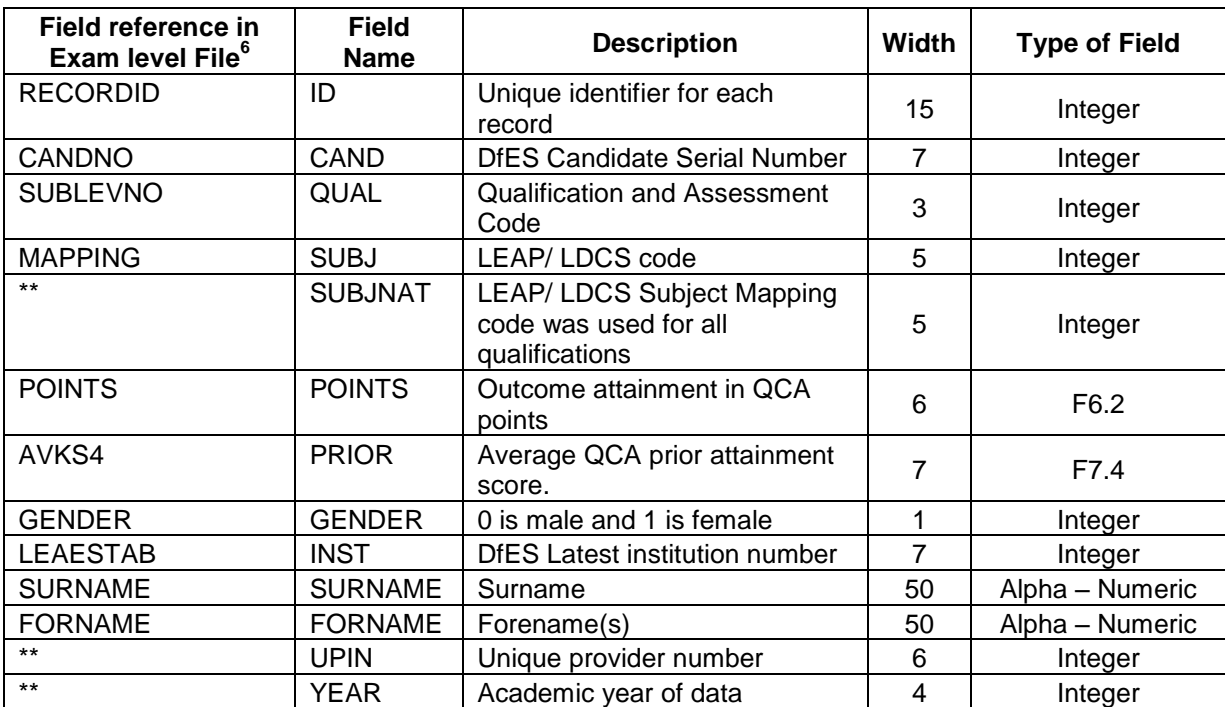

## **Table 2: Fields of base data file for the LAT. (YYMMDD\_VA\_BASE\_LAT.csv)**

#### **Table 3: MLM input data set (YYMMDD\_VA\_MLM\_FILE.dat)**

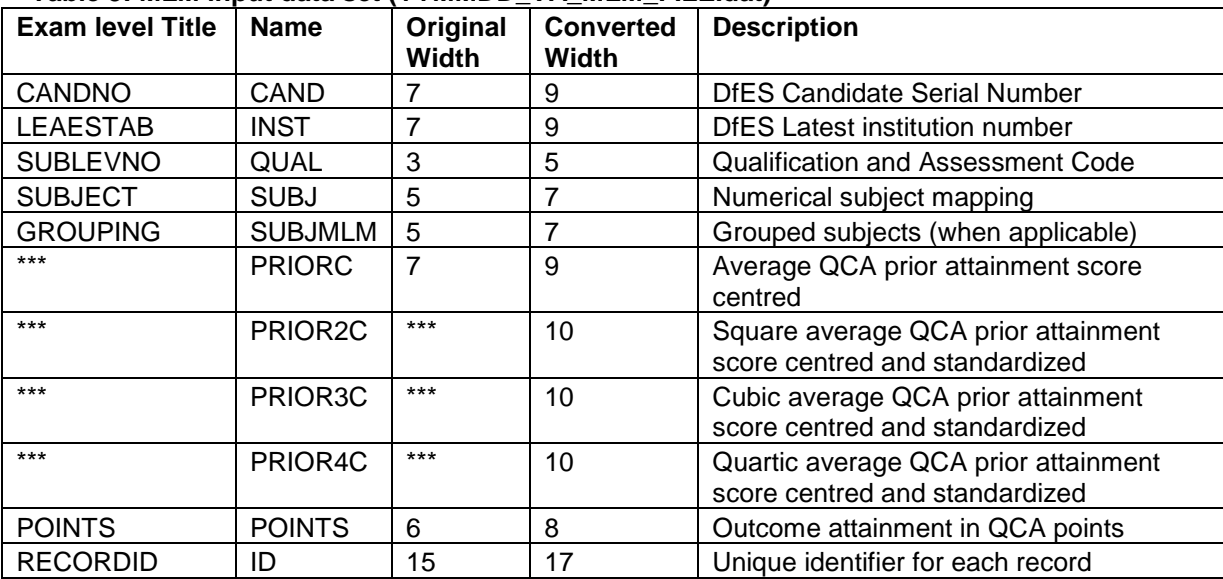

 $^6$  Field reference in Exam Level file – where the field has not originated directly from the supplied datafile (for example, it has been created or matched in) then this is shown by \*\*

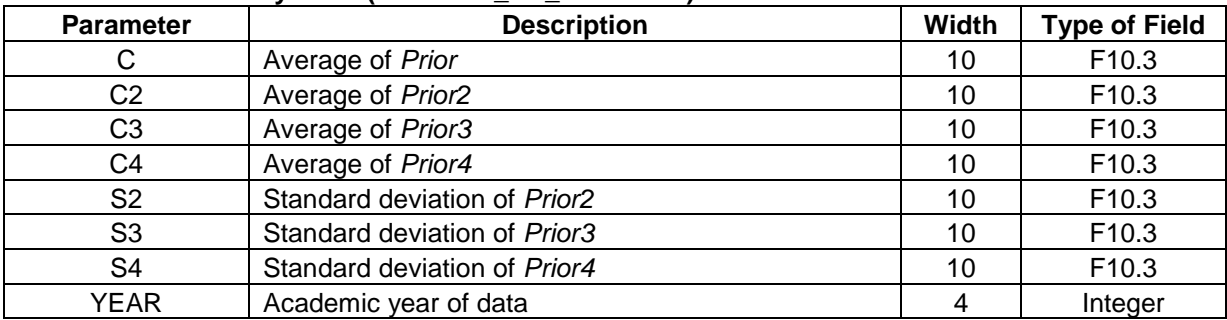

#### **Table 4: MLM Catalyst file (YYMMDD\_VA\_CATA.csv)**

# **Output of stage III**

# **Table 5: Structure of compiled output file (YYMMDD\_VA\_BETA.csv)**

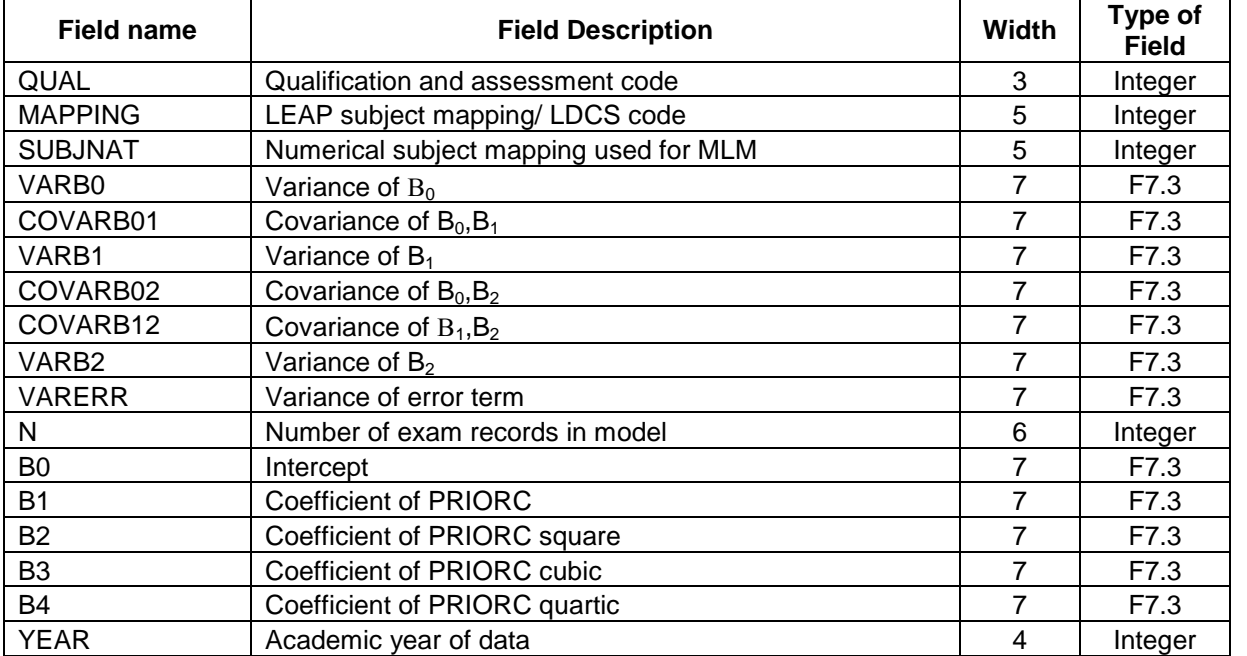

# **Output of stage IV**

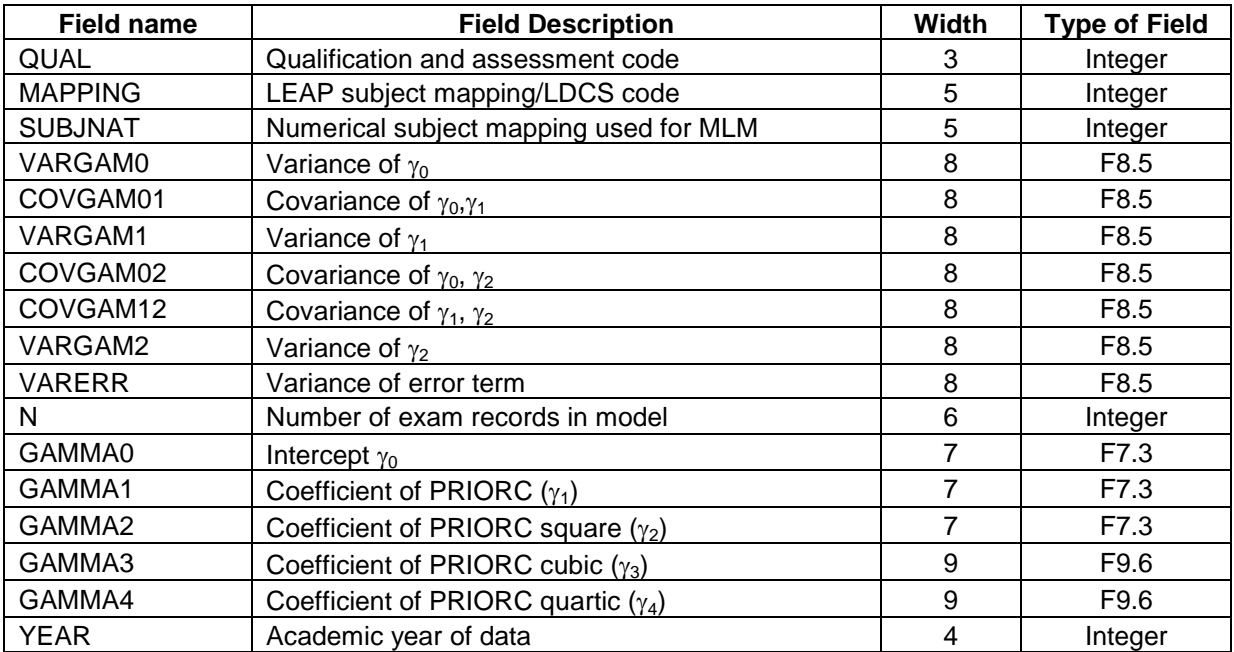

#### **Table 6: Structure of compiled output file of key coefficients (YYMMDD\_VA\_KEY\_COEF.csv)**

# **Output of Stage V**

#### **Table 7: Format of Base VA scores file (YYMMDD\_VA\_BASE\_SCORES.csv)**

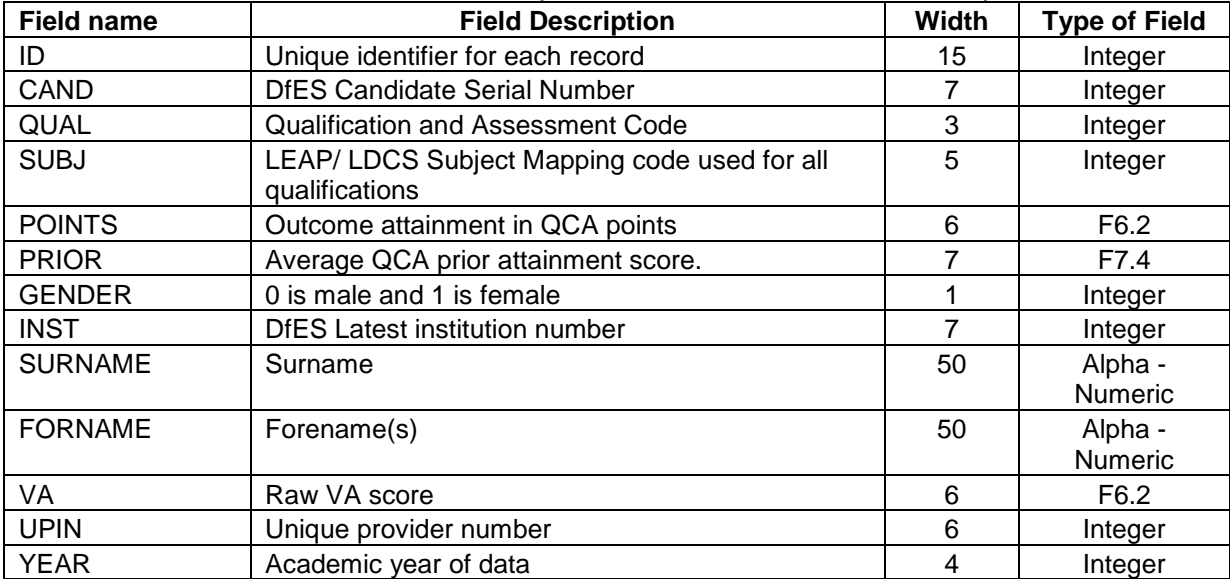

#### **Table 8: Shrinkage factor (YYMMDD\_SF.csv)**

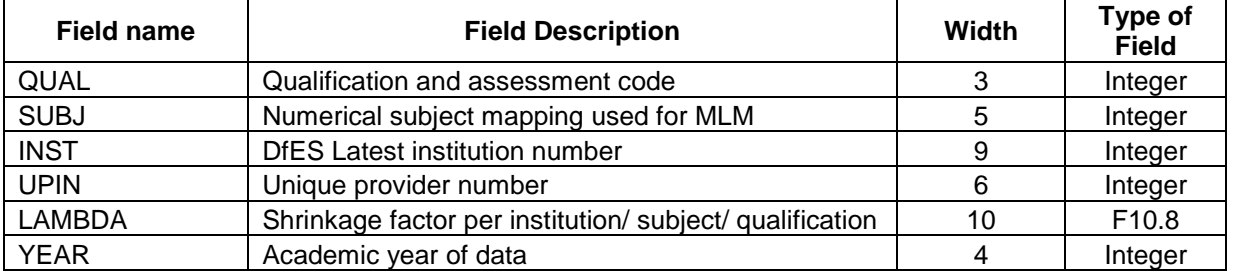

# **Output of stage VII**

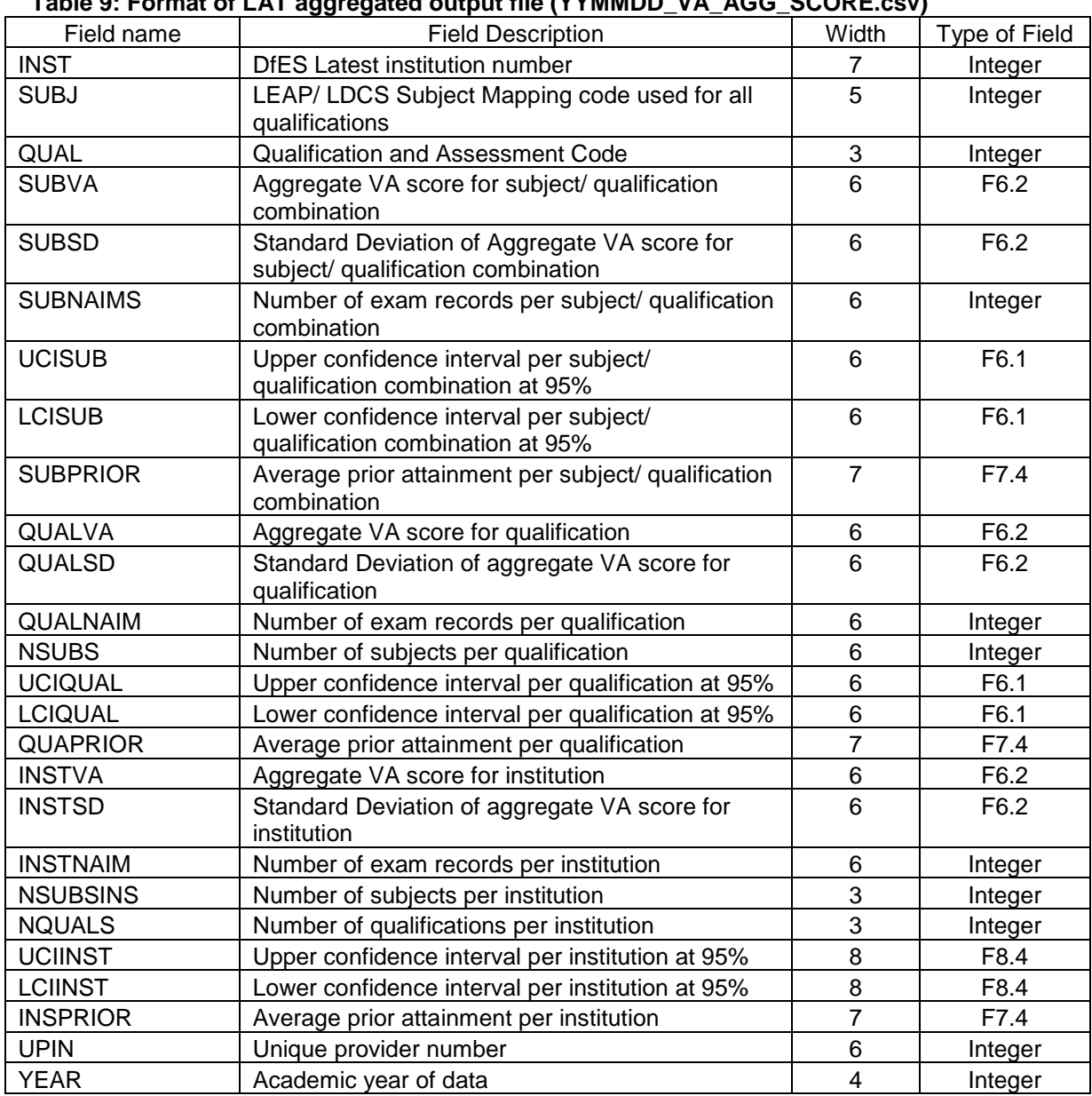

# **Table 9: Format of LAT aggregated output file (YYMMDD\_VA\_AGG\_SCORE.csv)**

| Variable        | <b>Name</b>                | <b>Character</b><br><b>Position</b> | Length         | <b>Description</b>                                     | <b>Type of Field</b> |
|-----------------|----------------------------|-------------------------------------|----------------|--------------------------------------------------------|----------------------|
| <b>PROVDRID</b> | Institution<br>identifier  | $1 - 9$                             | 9              | <b>DfES</b> Latest institution<br>number               | <b>Numeric</b>       |
| <b>INSTVA</b>   | inst VA                    | $30 - 35$                           | 6              | Aggregate VA score for<br>institution                  | <b>Numeric</b>       |
| <b>UCIINST</b>  | Upper CI per<br>inst       | $16 - 22$                           | $\overline{7}$ | Upper confidence<br>interval per institution<br>at 95% | F7.1                 |
| <b>LCIINST</b>  | Lower CI per<br>inst       | 23-29                               | 7              | Lower confidence<br>interval per institution<br>at 95% | F7.1                 |
| <b>INSTNAIM</b> | N exam records<br>per inst | $10 - 15$                           | 6              | Number of exam<br>records per institution              | <b>Numeric</b>       |
| <b>INSPRIOR</b> | Avg prior per<br>inst      | $36 - 42$                           | $\overline{7}$ | Average prior<br>attainment per<br>institution         | <b>Numeric</b>       |

**Table 10: Format of LAT aggregated output for inclusion in DfES Attainment and Achievement Tables (YYMMDD\_VA\_SCAAT.csv)**

#### **Table 11: Format of LAT aggregated SSA output file (YYMMDD\_VA\_AGG\_SSA.csv)**

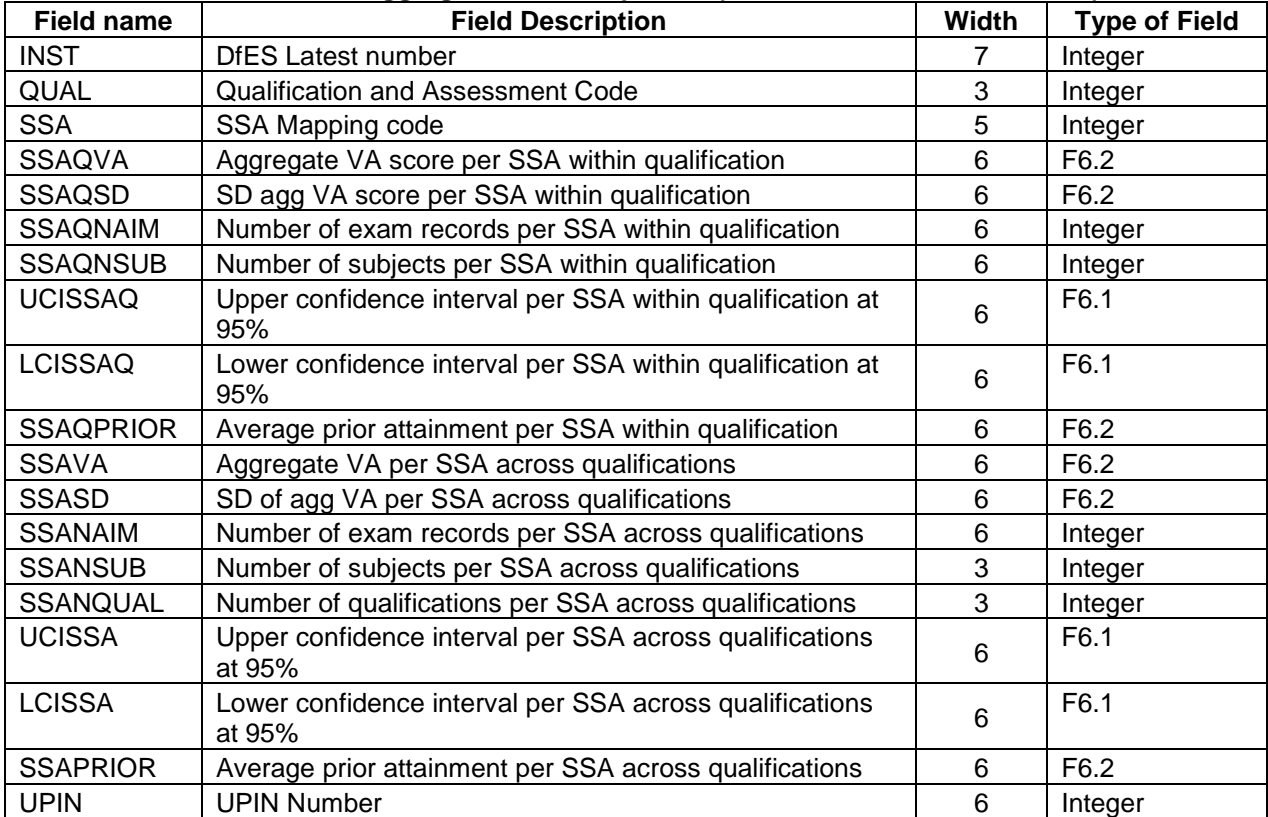

# **Annex C - Example of LAT Output Chart**

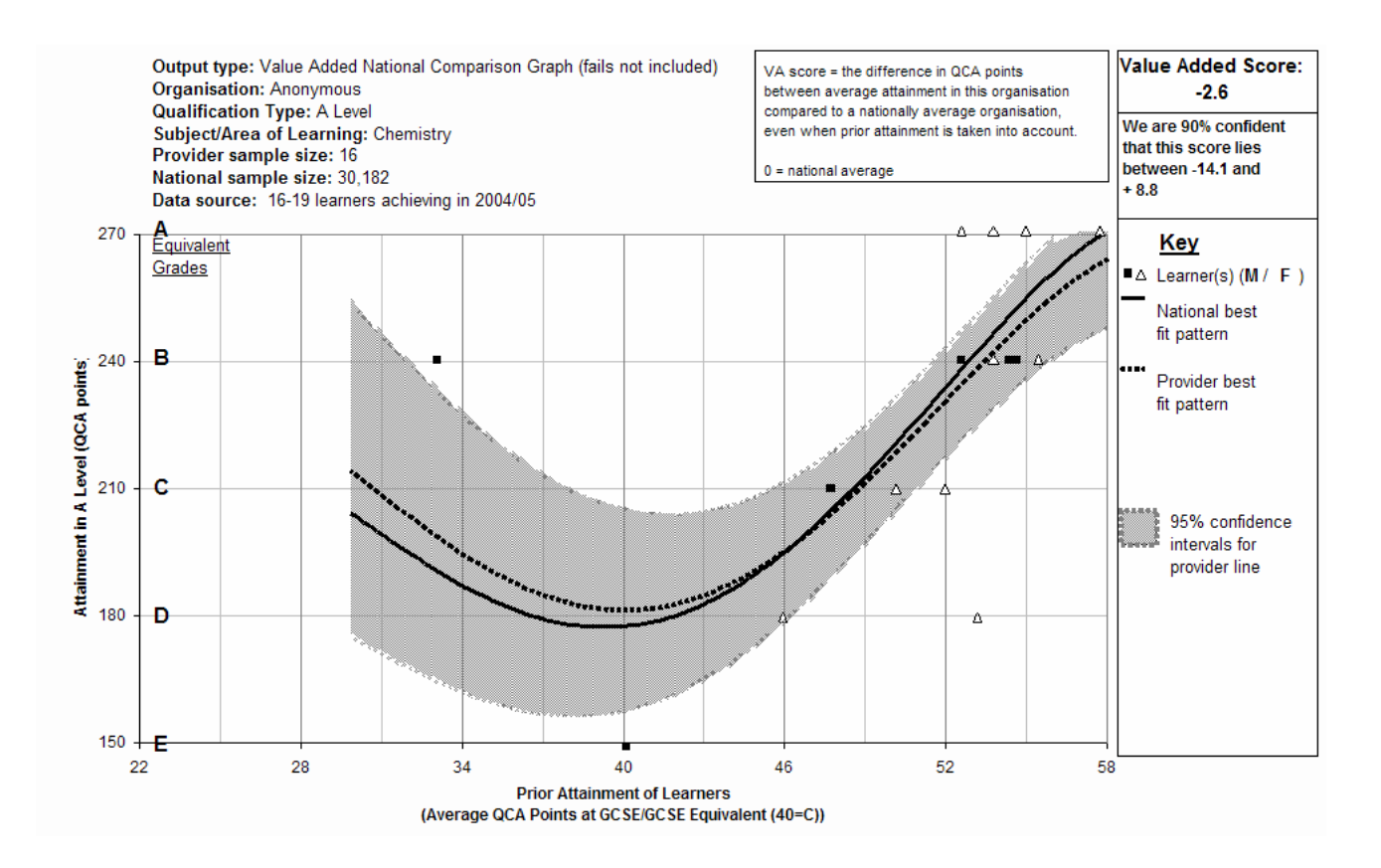

© LSC March 2006 Published by the Learning and Skills Council.

Extracts from this publication may be reproduced for non-commercial educational or training purposes on condition that the source is acknowledged and the findings are not misrepresented. This publication is available in electronic form on the Learning and Skills Council website: www.lsc.gov.uk

If you require this document in an alternative format or language, please contact the LSC Helpdesk.

LSC Helpdesk: 0870 900 6800 Publication reference: LSC-P-NAT-060130